Dans la pratique, nous écrirons toujours nos pages web à partir d'un fichier "minimal". Il n'est donc pas nécessaire de connaître par cœur tout le code présenté ici. Il est par contre indispensable d'en comprendre les principaux éléments pour pouvoir le modifier

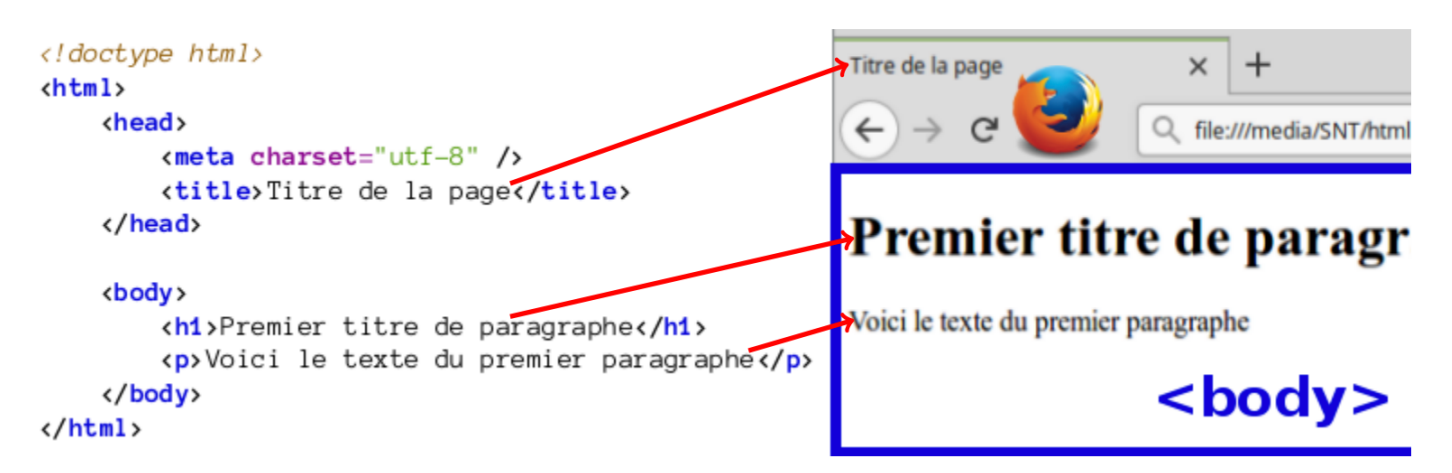

## 1. Langage HTML : balises principales

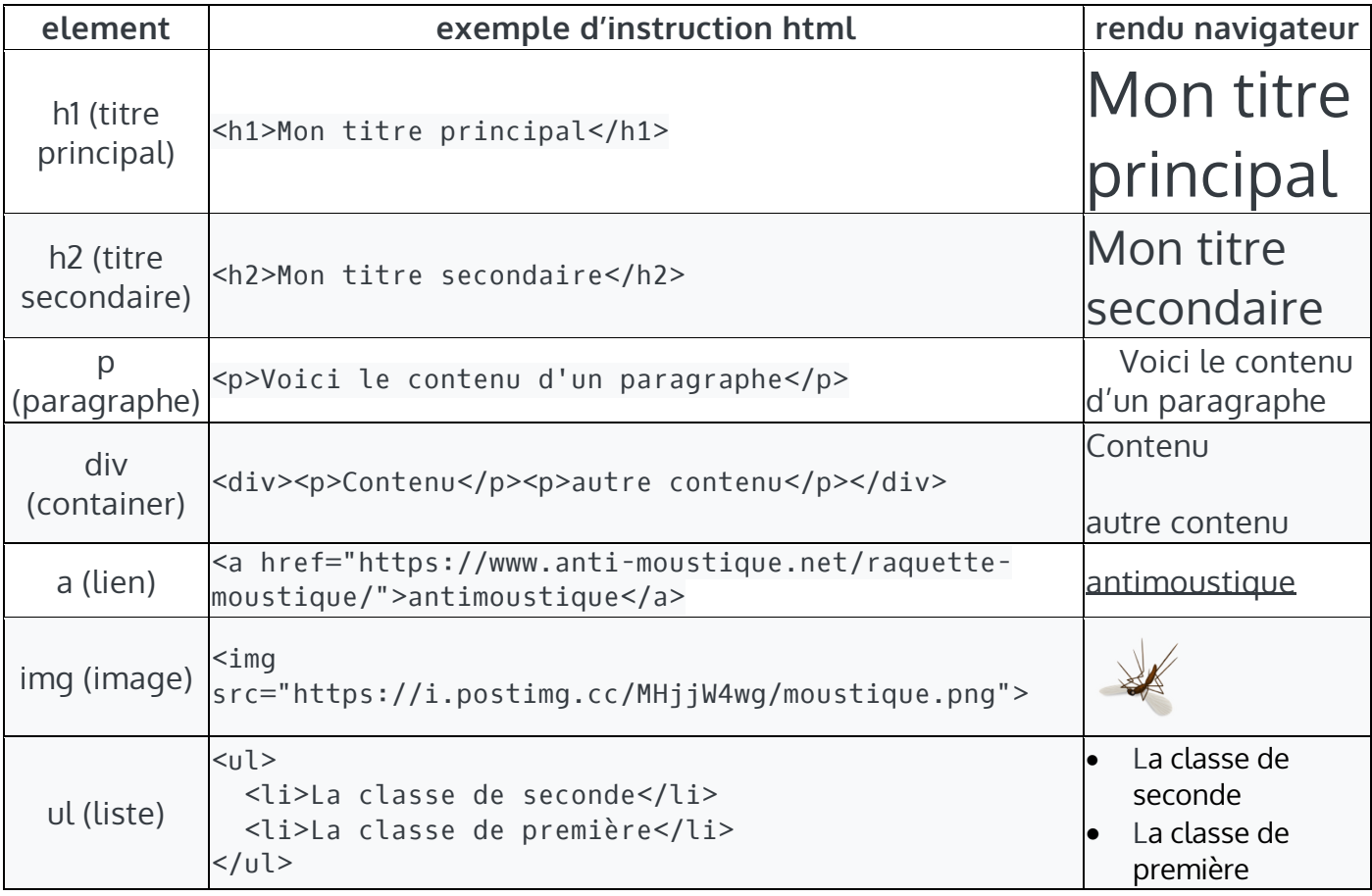

## **Questions :**

1 . parmi les éléments du tableau : quelles sont les balises avec attribut ? Donner dans chaque cas le rôle de cet attribut.

2. écrire la balise qui affiche l'image **velo.png** qui se trouve dans le sous-dossier **images**

- 3. Comment faire pour renvoyer sur le site *www.pentathlon.fr* lorsque l'on clique sur le mot vélo ?
- 4. Ecrire en HTML, une recette de cuisine en utilisant une liste à points <ul>...</ul>